МИНИСТЕРСТВО НАУКИ И ВЫСШЕГО ОБРАЗОВАНИЯ РОССИЙСКОЙ ФЕДЕРАЦИИ Информация о владельце: МИНИСТЕРСТВО НАУКИ И ВЫСЩЕГО ОБРАЗОВАНИЯ РОССИЙСКОЙ ФЕДЕРАЦИИ<br>ФИО: Максимов АлефЕДЕРАЛЬНОЕ ГОСУДАРСТВЕННОЕ БЮДЖЕТНОЕ ОБРАЗОВАТЕЛЬНОЕ УЧРЕЖДЕНИЕ ВЫСШЕГО ОБРАЗОВАНИЯ **«МОСКЛИНИСЬ В БОСКОВСКИЙ ПОЛИТЕТ»** ПОЛИТЕТЬ ДОЛЖНОСТЬ: ДИРЕКТОР ДЕПАРТАВИВ ДОЛЖНОСТЬ: ДИРЕКТОР ДЕПАРТАВИВАТЕТЬ **(МОСКОВСКИЙ ПОЛИТЕХ)** Документ подписан простой электронной подписью ФИО: Максимов Алексе<del>й Ворисович</del> Дата подписания: 01.09.2023 11:45:45 Уникальный программный ключ: 8db180d1a3f02ac9e60521a5672742735c18b1d6

**УТВЕРЖДАЮ** Декан транспортного факультета Л. Итурралде/ "27" августа 2019 г.

# **РАБОЧАЯ ПРОГРАММА ДИСЦИПЛИНЫ**

## **«Модульное проектирование энергомашин»**

Направление подготовки **13.03.03 «Энергетическое машиностроение»**  Профиль: Энергоустановки для транспорта и малой энергетики

> Квалификация (степень) выпускника **Бакалавр**

> > Форма обучения **Заочная**

> > > **Год набора 2019**

Целями освоения дисциплины «**Модульное проектирование энергомашин**» являются:

- Формирование знаний об оптимизации разработки энергоустановок с помощью компьютерных проектных компонентов;

- Формирование общего концептуального представления у студентов о разработки энергоустановок с помощью компьютерных проектных компонентов, позволяющего самостоятельно анализировать как любые современные, так и вышедшие из употребления или перспективные конструкции;

- Подготовка, согласно квалификационной характеристики, магистра к профессиональной деятельности по направлению с учетом специфики работы тепловых машин, в том числе формирование умений по выявлению необходимых усовершенствований и актуального комплекса разработок (мероприятий) для надежной эксплуатации энергоустановок.

### **2. Место дисциплины в структуре ООП магистратуры**

Дисциплина относится к блоку «Факультативные дисциплины».

## **3. Перечень планируемых результатов обучения по дисциплине (модулю), соотнесенные с планируемыми результатами освоения образовательной программы**

Процесс изучения дисциплины направлен на формирование следующих компетенций и их структурных элементов:

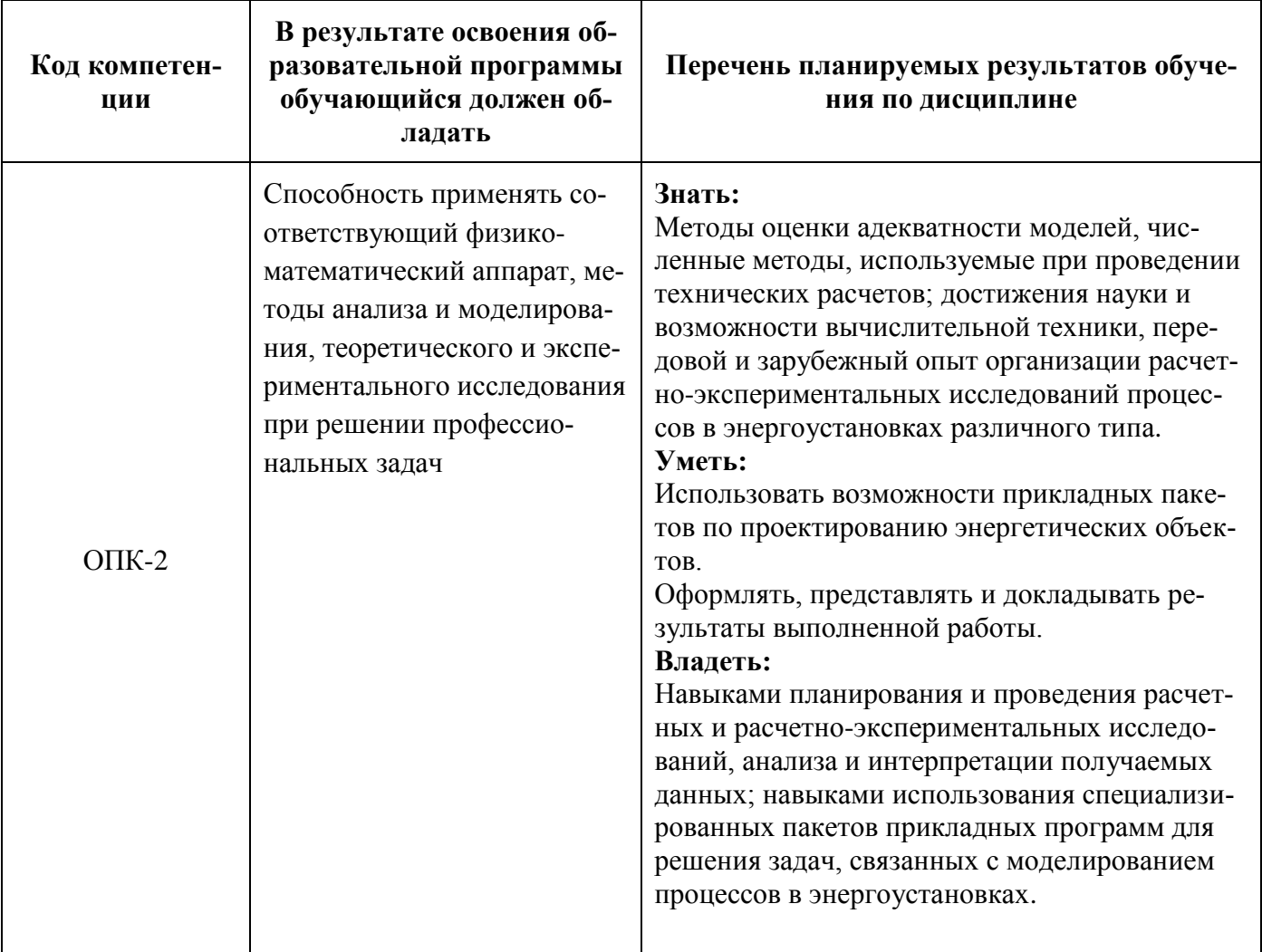

## **Планируемые результаты освоения дисциплины**

Основными этапами формирования указанных компетенций при изучении студентами дисциплины являются последовательное изучение содержательно связанных между собой разделов (тем) учебных занятий. Изучение каждого раздела (темы) предполагает овладение студентами необходимыми компетенциями. Результат аттестации студентов на различных этапах формирования компетенций показывает уровень освоения компетенций студентами. Этапность формирования компетенций прямо связана с местом дисциплины в образовательной программе.

#### **4. Структура и содержание дисциплины**

Дисциплина читается на 2 семестре Промежуточная аттестация – зачет Количество недель в семестре - 18 Общая трудоемкость дисциплины - 2 зачетных единицы Общее количество часов по структуре - 36 Количество аудиторных часов – 4 Количество часов самостоятельной работы – 32 Количество часов лекций – 4 Количество часов лабораторных занятий - 0 Количество часов семинаров и практических занятий – 0

#### **4.1. Содержание лекционного курса дисциплины**

#### **Второй семестр**

**Раздел 1.** Организация современной технологии проектирования энергоустановки. Понятие о CALS-технологии. Стандарты CALS-технологий. Понятие о PDM-системах.

**Раздел 2.** Процесс разработки изделий. Программное обеспечение CALS-технологий. Интегральная логистическая поддержка изделия. Новые информационные технологии как глобальное явление.

**Раздел 3.** Программные продукты трехмерной графики. Общие замечания. Программный продукт Solid Words. Примеры сеанса работы.

**Раздел 4.** Сборка деталей энергоустановки в среде Solid Words.

**Раздел 5.** Более сложные построения деталей энергоустановки в Solid Words.

**Раздел 6.** Расчет переменных нагрузок на детали при работе энергоустановки на такте впуска и рабочего хода в среде Solid Words.

**Раздел 7.** Основные положения теории Метода конечных элементов (МКЭ). Классификации задач, решаемых МКЭ. Основная концепция МКЭ. Матричные соотношения плоской теории упругости. Вариационное начало МКЭ. Суммарная матрица жесткости и суммарный вектор нагрузки системы.

**Раздел 8.** Плоская задача в МКЭ. Алгоритм решения задачи статики по МКЭ. Осесимметричная задача. Модальная задача в МКЭ.

**Раздел 9.** Решение МКЭ задачи теплопроводности. Матрица теплопроводности одномерного КЭ. Вектор тепловой нагрузки одномерного КЭ. Метод конденсации. Метод подконструкций (суперэлементов). Нестационарные задачи

**Раздел 10.** Пакет конечно-элементарного анализ ANSYS. Расчет напряженно-

деформированного состояния шатуна поршневого двигателя в плоской постановке.

**Раздел 11.** Расчет собственных частот и форма колебаний масляного картера двигателя. Контактные задачи. Оптимизация геометрии коромысла механизма газораспределения.

**Раздел 12.** Задачи теплопроводности. Задачи гидродинамики.

**Раздел 13.** Технологии LMS International. Реализация интегрированного инженерного процесса разработки двигателей внутреннего сгорания. Инструменты экспериментального исследования. вибро-акустических характеристик двигателей внутреннего сгорания.

**Раздел 14.** Акустические испытания. Вибро-испытания. Модальные испытания двигателя и его компонентов. Специальные средства динамических испытаний роторного оборудования

**Раздел 15.** 3D Виртуальное моделирование и оптимизация двигателей. Кинематика двигателя. Анализ вибраций двигателя. Анализ акустических характеристик двигателя. Анализ усталостной долговечности элементов конструкции двигателя. Разработка изделий по требованиям усталостной долговечности и ресурса. Настройка (валидация) динамических конечно-элементных моделей по данным натурных испытаний.

**Раздел 16.** Анализ рабочих процессов двигателей внутреннего сгорания. Платформа LMS Imagine. Lab AMESim. Запуск и прогрев. Процессы горения двигателя. Управление воздушными потоками.

**Раздел 17.** Многоуровневый подход к моделированию LMS Imagine. Lab. Впрыск топлива. Система смазки. Система охлаждения. Задачи NVH (вибро-акустики) двигателя в 1D постановке. Оптимизация выбросов. Система управления и контроля.

**Раздел 18**. Инженерный сервис.

### **4.2. Содержание практических занятий**

1. Влияние различных температурных и механических факторов на прочность поршня. Расчет производился в программе SolidWorks для двух состояний: такт рабочего хода и такт впуска.

2. Влияние различных конструктивных изменений на прочность поршня. Расчет производился в программе SolidWorks для двух состояний: такт рабочего хода и такт впуска.

3. Влияние различных температурных и механических факторов на прочность поршневого поршня. Расчет производился в программе SolidWorks для двух состояний: такт рабочего хода и такт впуска.

4. Влияние различных конструктивных изменений на прочность поршневого пальца. Расчет производился в программе SolidWorks для двух состояний: такт рабочего хода и такт впуска.

5. Влияние различных температурных и механических факторов на прочность поршневого кольца.

6. Влияние различных конструктивных изменений на прочность поршневого кольца. Расчет производился в программе SolidWorks для двух состояний: такт рабочего хода и такт впуска.

7. Влияние различных механических факторов на прочность шатуна. Расчет производился в программе SolidWorks для двух состояний: такт рабочего хода и такт впуска.

8. Влияние различных конструктивных изменений на прочность шатуна. Расчет производился в программе SolidWorks для двух состояний: такт рабочего хода и такт впуска.

9. Влияние различных механических факторов на прочность коленчатого вала. Расчет производился в программе SolidWorks для двух состояний: такт рабочего хода и такт впуска.

10. Влияние различных конструктивных изменений на прочность коленчатого вала. Расчет производился в программе SolidWorks для двух состояний: такт рабочего хода и такт впуска.

#### **4.3. Содержание лабораторных работ**

Лабораторные работы не предусмотрены.

### **4.4. Примерная тематика курсового проекта (курсовой работы)**

Курсовой проект(работа) не предусмотрен.

#### **4.5. Темы для самостоятельной работы студентов**

Принципы построения деталей из листового материала в SolidWorks.

Принципы создания сварных конструкций в SolidWorks.

Основные принципы оформления чертежей в SolidWorks.

Построение винт с шестигранной головкой в SolidWorks.

Построение зубчатое колеса в SolidWorks.

Основные принципы создания литейных форм в SolidWorks.

### **5. Образовательные технологии**

Для обучения дисциплине выбраны следующие образовательные технологии.

Контактная работа с обучающимися во время аудиторных занятий в форме лекций, лабораторных работ. Дает возможность сконцентрировать материал в блоки и преподносить его как единое целое, а контроль проводить по предварительной подготовке обучающихся.

Выполнение плана самостоятельной работы, самостоятельное изучение теоретического курса.

Возможность взаимодействия, взаимного обучения и взаимного контроля обучающихся в процессе практических работ; формирование навыков командной работы и формирование лидерских компетенций отдельных обучающихся.

Чтение лекций с иллюстрациями на меловой доске и ведение конспекта обучающимися с последующей проверкой конспекта.

Обучение с помощью технических средств обучения. Демонстрация слайдов презентаций и видеороликов посредством мультимедийного оборудования, формирование навыков самостоятельного применения средств измерений.

Освоение теоретического курса по учебникам и нормативно техническим документам

Обучение с помощью информационных и коммуникационных технологий. Освоение теоретического курса по интернет-ресурсам и информационно-справочным системам.

Выполнение реферата и выступление с докладом на секции ежегодной студенческой научнотехнической конференции.

Подготовка, представление и обсуждение презентаций на семинарских занятиях.

Организация и проведение текущего контроля знаний студентов в форме бланкового тестирования.

Проведение мастер-классов экспертов и специалистов по методам и средствам измерений, испытаний и контроля.

Удельный вес занятий, проводимых в интерактивных формах, определен главной целью образовательной программы, особенностью контингента обучающихся и содержанием дисциплины «Разработка энергоустановок с помощью компьютерных проектных комплексов» и в целом по дисциплине составляет 50% аудиторных занятий. Занятия лекционного типа составляют 33% от объема аудиторных занятий.

### **6. Оценочные средства для текущего контроля успеваемости, промежуточной аттестации по итогам освоения дисциплины и учебно-методическое обеспечение самостоятельной работы студентов**

Фонд оценочных средств по дисциплине не предусмотрен.

### **7. Учебно-методическое и информационное обеспечение дисциплины**

### *а) основная литература***:**

- 1. Яманин А.И., Голубев Ю.В., Жаров А.В., Шилов С.М.Компьютерно- информационные технологии в двигателестроении. - Режим доступа: <https://e.lanbook.com/book/788#authors>
- 2. [Кавтарадзе Р.З., Онищенко Д.О., Зеленцов А.А.Трехмерное моделирование нестационарных](https://e.lanbook.com/book/58528#authors)  [теплофизических процессов в поршневых двигателях.](https://e.lanbook.com/book/58528#book_name) - Режим доступа: <https://e.lanbook.com/book/58528#authors>

### *б) дополнительная литература:*

- 1. Поршнев С.В. [Компьютерное моделирование физических процессов в пакете MATLAB. + C.](https://e.lanbook.com/book/650#book_name) Режим доступа: - https://e.lanbook.com/book/650#authors
- 2. [Прокопенко Н.И.](https://e.lanbook.com/book/611#authors) [Экспериментальные исследования двигателей внутреннего сгорания.](https://e.lanbook.com/book/611#book_name) ; <https://e.lanbook.com/reader/book/611/#1>

3. Гришко А. П., Шелоганов В. И. Стационарные машины и установки: учебное пособие Горная книга 2007 г. 320 страниц

### *в) программное обеспечение и интернет – ресурсы:*

При проведении занятий по дисциплине может использоваться следующее ПО: Операционная система, Windows 7(или ниже) Офисные приложения, Microsoft Office 2013(или ниже) Программное обеспечение KOMPAC-3D для преподавателя Программное обеспечение система доп.:обновление SolidWorks Антивирусное ПО, Kaspersky Endpoint Security для бизнеса - Стандартный

Для освоения дисциплины рекомендуются следующие сайты информационнотелекоммуникационной сети «Интернет»:

<http://минобрнауки.рф/> - Министерство образования и науки РФ; <http://fcior.edu.ru/> - Федеральный центр информационно-образовательных ресурсов; <http://fgosvo.ru/> - Портал Федеральных государственных образовательных стандартов; <http://www.consultant.ru/> - Справочная правовая система «Консультант Плюс»; <http://www.garant.ru/> - Справочная правовая система «Гарант»; <http://www.edu.ru/> - Российское образование. Федеральный портал; <http://www.opengost.ru/> - Сайт, содержащий полные тексты нормативных документов.

Перечень информационных систем:

1.Научная библиотека Московского политехнического университета.

<http://lib.mami.ru/lib/content/elektronnyy-katalog>

База данных содержит в себе 102678 учебных материалов различной направленности 1939 из которых полнотекстовые. Доступ к электронному каталогу можно получить с любого устройства, имеющим подключение к интернету.

2.Электронный каталог БИЦ МГУП.

## <http://mgup.ru/library/>

Электронный каталог позволяет производить поиск по базе данных библиотеки МГУП.

3.ЭБС издательства «ЛАНЬ».

<https://e.lanbook.com/>

ЭБС «ЛАНЬ» - ресурс, предоставляющий online-доступ к научным журналам и полнотекстовым коллекциям книг различных издательств.

Доступ к ЭБС издательства «ЛАНЬ» осуществляется со всех компьютеров университета. 5.ЭБС «Polpred».

<http://polpred.com/news>

ЭБС представляет собой архив важных публикаций, собираемых вручную. База данных с рубрикатором: 53 отрасли/ 600 источников/ 9 федеральных округов РФ/ 235 стран и территорий/ главные материалы/ статьи и интервью 8000 первых лиц. Для доступа к полным текстам ЭБС с компьютеров на территории учебных корпусов университета авторизация не требуется.

6.«КиберЛенинка» - научная библиотека открытого доступа.

<http://cyberleninka.ru/>

Это научная электронная библиотека открытого доступа (Open Access).

Библиотека комплектуется научными статьями, публикациями в журналах России и ближнего зарубежья. Научные тексты, представленные в библиотеке, размещаются в интернете бесплатно, в открытом доступе. Пользователям библиотеки предоставляется возможность читать научные работы с экрана планшета, мобильного телефона и других современных мобильных устройств. 7.Научная электронная библиотека «eLIBRARY.RU».

<http://elibrary.ru/defaultx.asp>

Крупнейшая в России электронная библиотека научных публикаций, обладающая богатыми возможностями поиска и анализа научной информации. Библиотека интегрирована с Российским индексом научного цитирования (РИНЦ) - созданным по заказу Минобрнауки РФ бесплатным общедоступным инструментом измерения публикационной активности ученых и организаций.

8.Реферативная и наукометрическая электронная база данных «Scopus».

<https://www.scopus.com/home.uri>

Индексирует не менее 20500 реферируемых научных журналов, которые издаются не менее чем 5000 издательствами и содержат не менее 47 млн. библиографических записей, из которых не менее 24 млн. включают в себя списки цитируемой литературы.

9.База данных «Knovel» издательства «Elsevir».

<https://app.knovel.com/web/>

Полнотекстовая база данных для поиска инженерной информации и поддержки принятия инженерных решений.

Доступ к электронным базам данных «Scopus» и «Knovel» осуществляется круглосуточно через сеть Интернет в режиме он-лайн по IP-адресам, используемым университетом для выхода в сеть Интернет.

10. Поисковые интернет-системы: Google, Yandex, Yahoo, Mail, Rambler, Bing и др.

Информационная система предоставляет свободный доступ к каталогу образовательных Интернет-ресурсов и полнотекстовой электронной учебно- методической библиотеке для общего и профессионального образования. Доступ с любого компьютера, подключенного к Интернет.

### **8. Материально-техническое обеспечение дисциплины**

Компьютерный класс № Нд-235 «Проектирование деталей и процессов ДВС»

107023, г. Москва, ул. Б. Семёновская, д. 38, стр.13

Комплект мебели для учебного процесса. Меловая доска. Компьютеры.

Мультимедийное оборудование: Экран для проектора, телевизор, переносной ноутбук, переносной проектор.

### **9. Методические рекомендации для самостоятельной работы студентов**

Эффективное освоение дисциплины предполагает регулярное посещение всех видов аудиторных занятий, выполнение плана самостоятельной работы в полном объеме и прохождение аттестации в соответствии с календарным учебным графиком.

Студенту рекомендуется ознакомиться со списком основной и дополнительной литературы и взять в библиотеке издания в твёрдой копии (необходимо иметь при себе читательский билет и уметь пользоваться электронным каталогом).

Доступ к информационным ресурсам библиотеки и информационно-справочным системам сети «Интернет» организован в читальных залах библиотеки со стационарных ПЭВМ, либо с личного ПЭВМ (ноутбука, планшетного компьютера или иного мобильного устройства) посредством беспроводного доступа при активации индивидуальной учетной записи.

Пользование информационными ресурсами расширяет возможности освоения теоретического курса, выполнения самостоятельной работы и позволяет получить информацию для реализации творческих образовательных технологий: выполнения реферата на заданную или самостоятельно выбранную тему в рамках тематики дисциплины.

Для выполнения практических (лабораторных) работ студенту рекомендуется предварительно ознакомиться с теоретическими сведениями, изложенными в учебно-методическом пособии и дополнительных источниках, при выполнении работы следовать рекомендованному порядку выполнения работы и указаниям преподавателя, соблюдать технику безопасности, содержать рабочее место в чистоте и бережно относиться к оборудованию. Ведение конспекта лекций проверяется преподавателем.

При выполнении самостоятельной работы студенту рекомендуется изучить теоретические сведения по темам заданий, следовать рекомендациям, изложенным в учебно-методических пособиях, предоставлять преподавателю промежуточные и окончательные результаты в процессе контактной работы на занятиях.

#### **10. Методические рекомендации для преподавателя**

Основную организационную форму обучения, направленную на первичное овладение знаниями, представляет собой лекция. Главное назначение лекции - обеспечить теоретическую основу обучения, развить интерес к учебной деятельности и конкретной учебной дисциплине, сформировать у обучающихся ориентиры для самостоятельной работы над курсом. Традиционная лекция имеет несомненные преимущества не только как способ доставки информации, но и как метод эмоционального воздействия преподавателя на обучающихся, повышающий их познавательную активность. Достигается это за счет педагогического мастерства лектора, его высокой речевой культуры и ораторского искусства. Высокая эффективность деятельности преподавателя во время чтения лекции будет достигнута только тогда, когда он учитывает психологию аудитории, закономерности восприятия, внимания, мышления, эмоциональных процессов учащихся.

 Программа составлена в соответствии с Федеральным государственным образовательным стандартом высшего образования по направлению подготовки бакалавров **13.03.03 «Энергетическое машиностроение»**

Программу составил:

Ст. преподаватель

 $\frac{1}{\sqrt{2}}$  /J.A. Kocay

**Программа утверждена на заседании кафедры «Энергоустановки для транспорта и малой энергетики»**

«27» августа 2019 г., протокол  $N_2$  1

Завелующий кафедрой Доцент, к. т. н.

Руководитель образовательной программы

 $\frac{1}{\sqrt{1}}$  /A.B. Костюков/

8